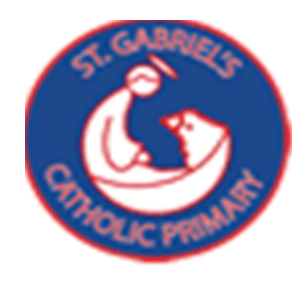

## Primary Computing Progression Document

# EYFS – KS1 – KS2

'"For I know the plans I have for you," says the Lord… "plans to give you HOPE and a FUTURE."'

Jeremiah 29:11

At St Gabriel's it is our aim to provide our children with the skills needed to find, explore, exchange and present information. Computing is taught in discrete computing lessons; each lesson planned to be taught effectively so that it can meet the needs of all our pupils. We aim to develop and encourage the skills the children will need to become digitally literate and safe in our ever changing world.

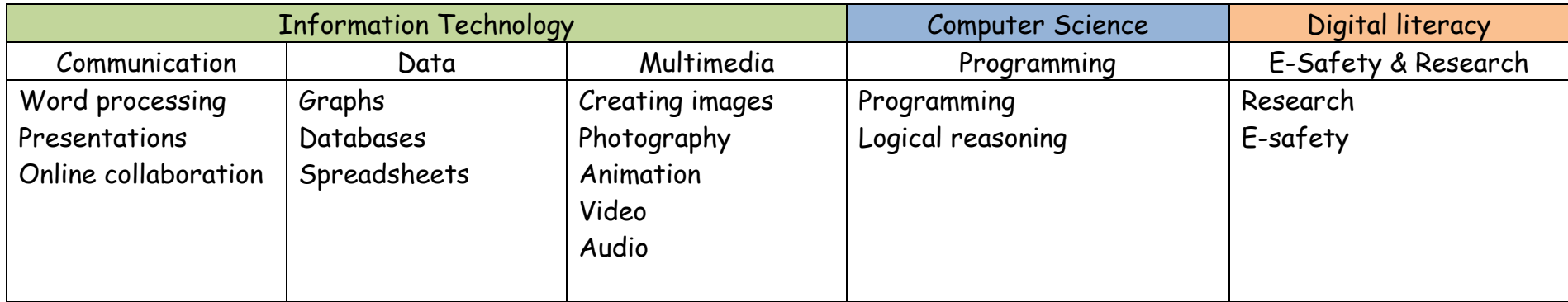

#### Computing Progression of Skills and Knowledge

### Key Stage 1 & Key Stage 2

### Information Technology Computer Science (Programming) Digital Literacy Other

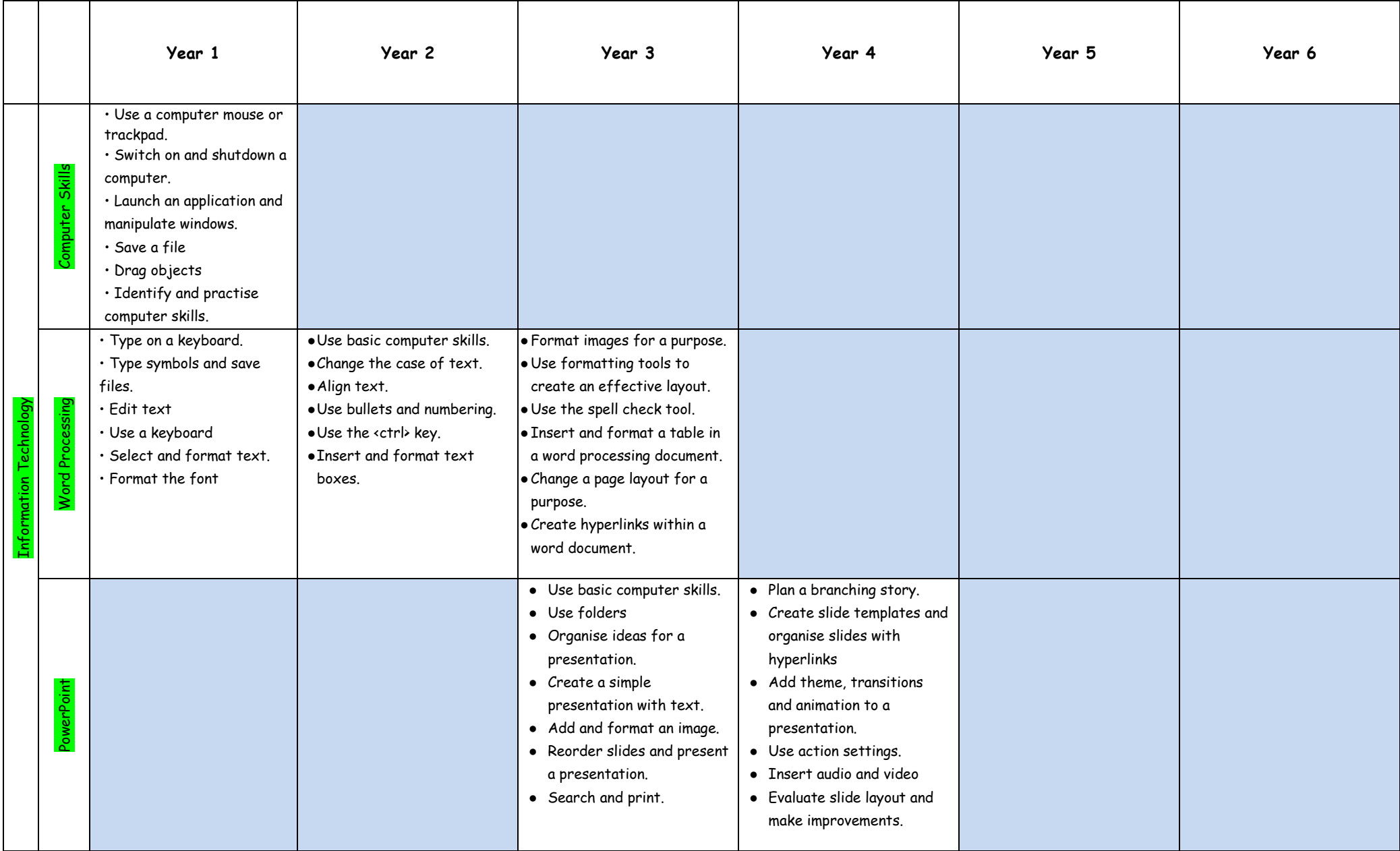

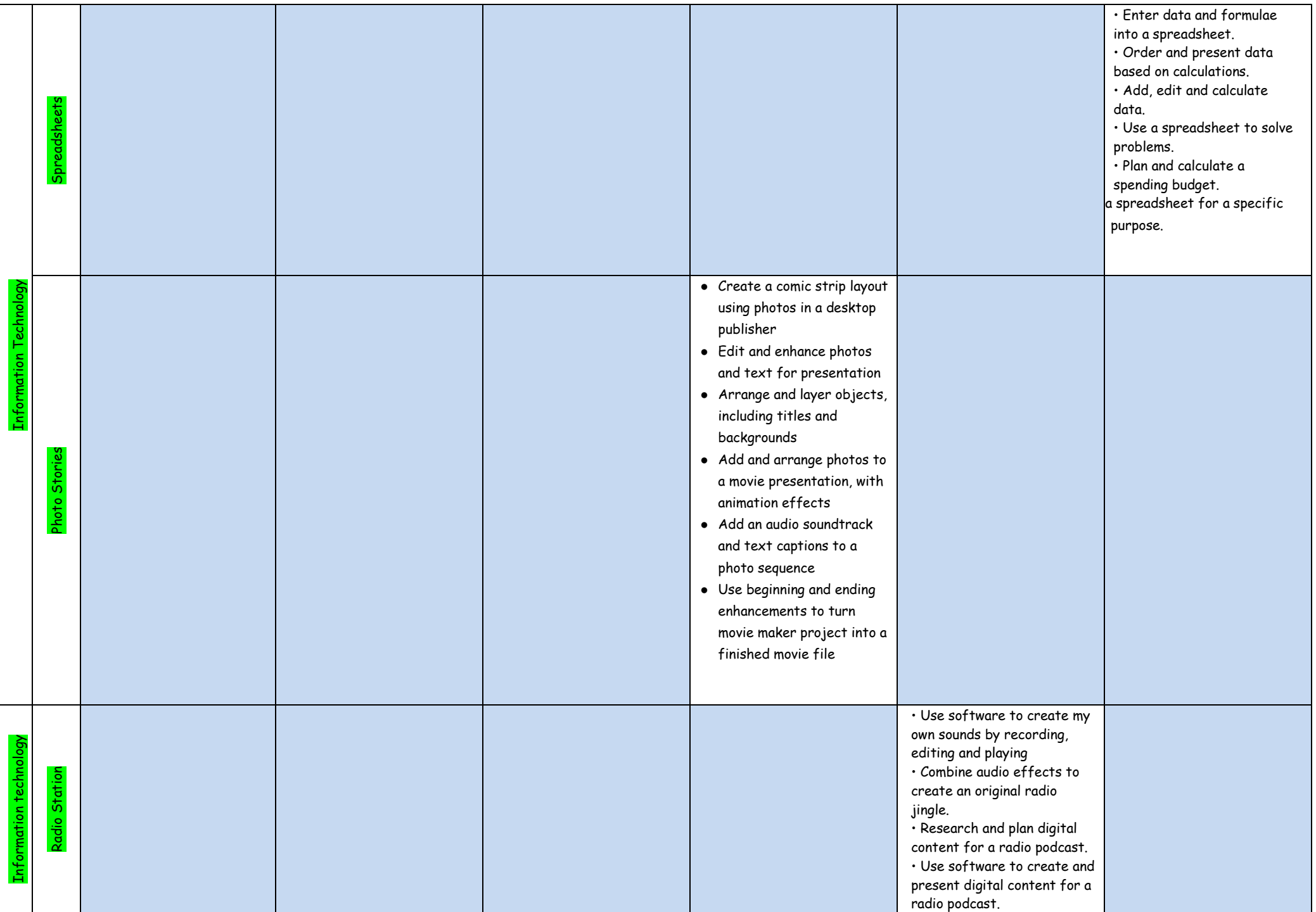

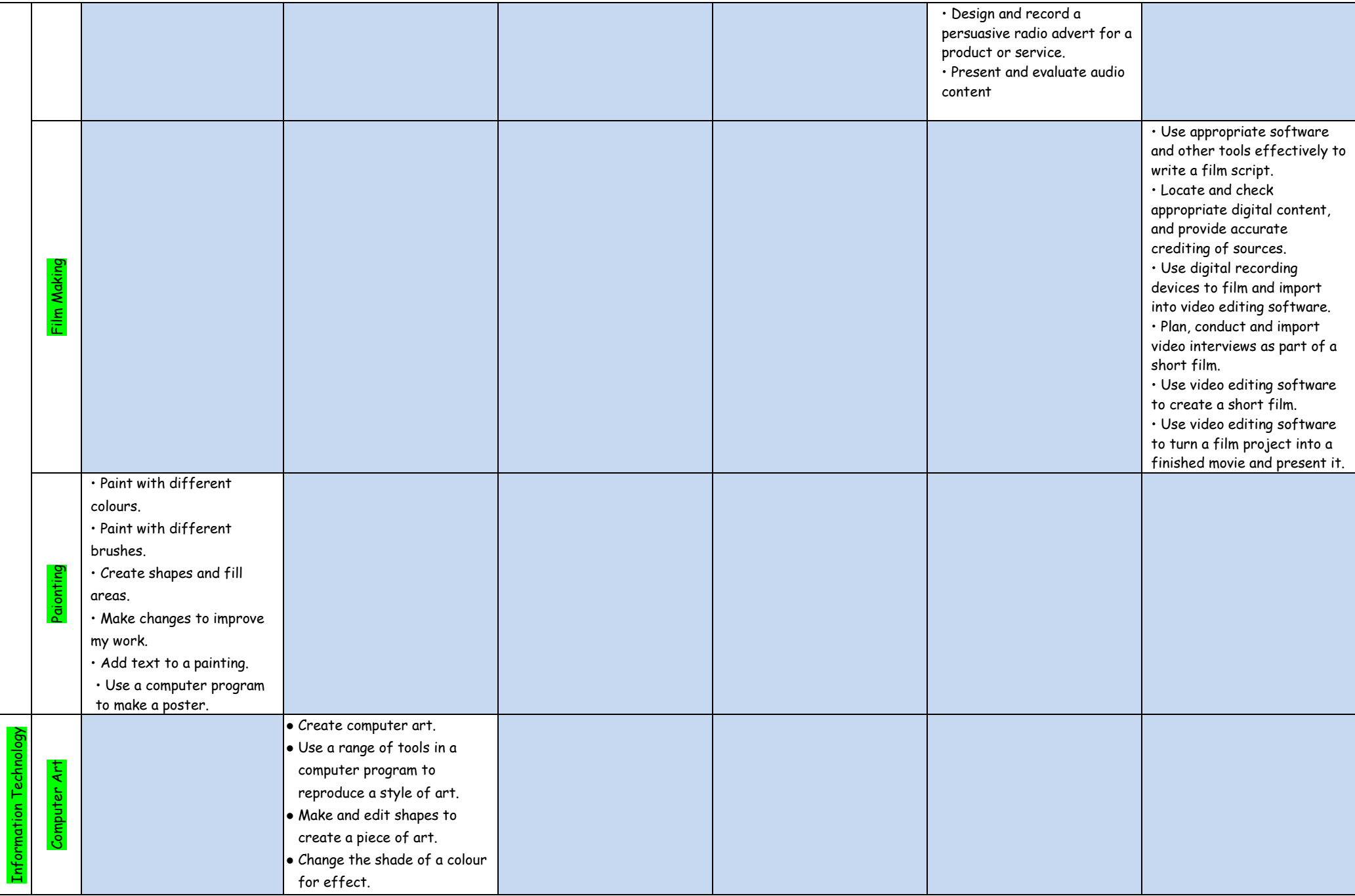

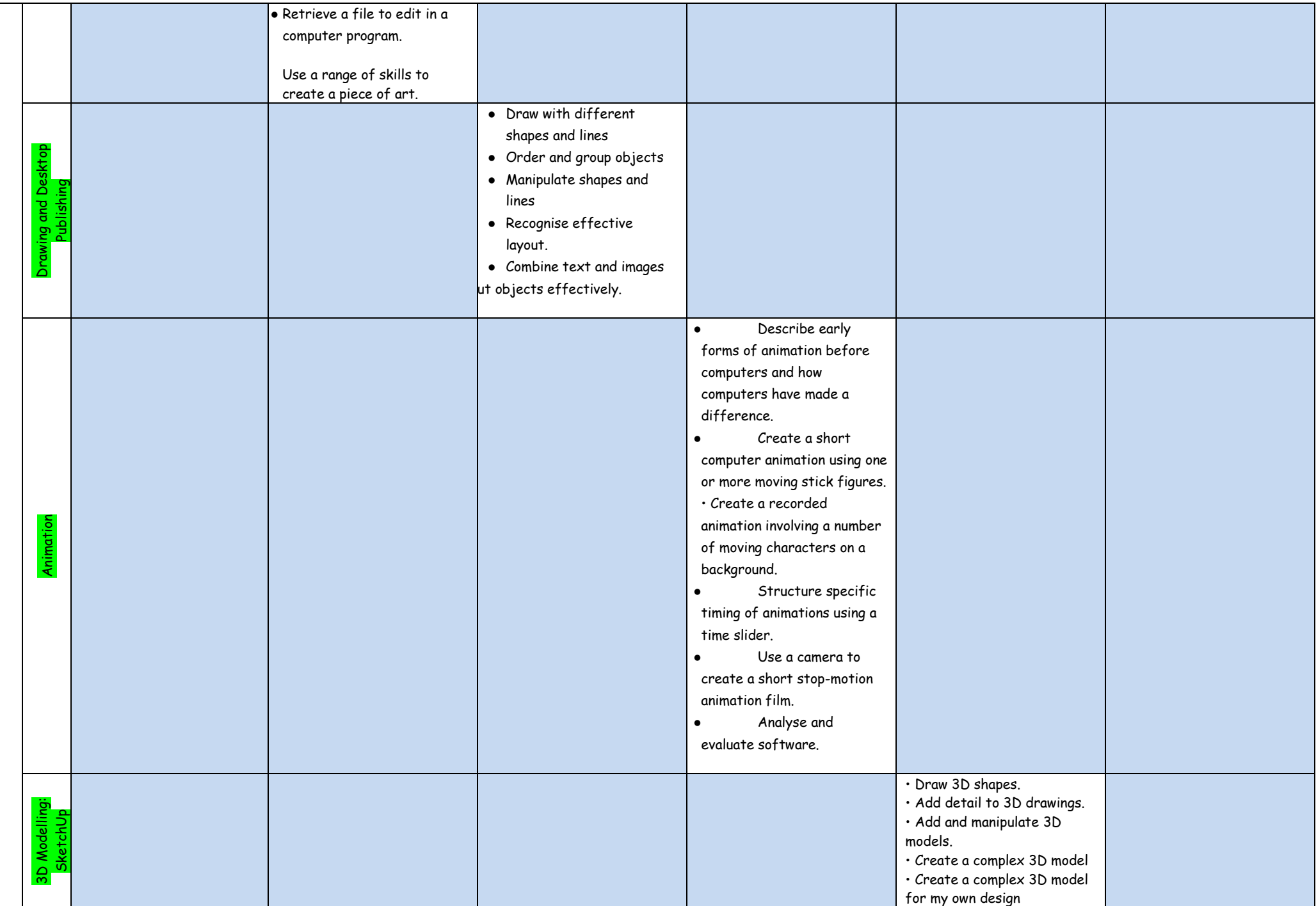

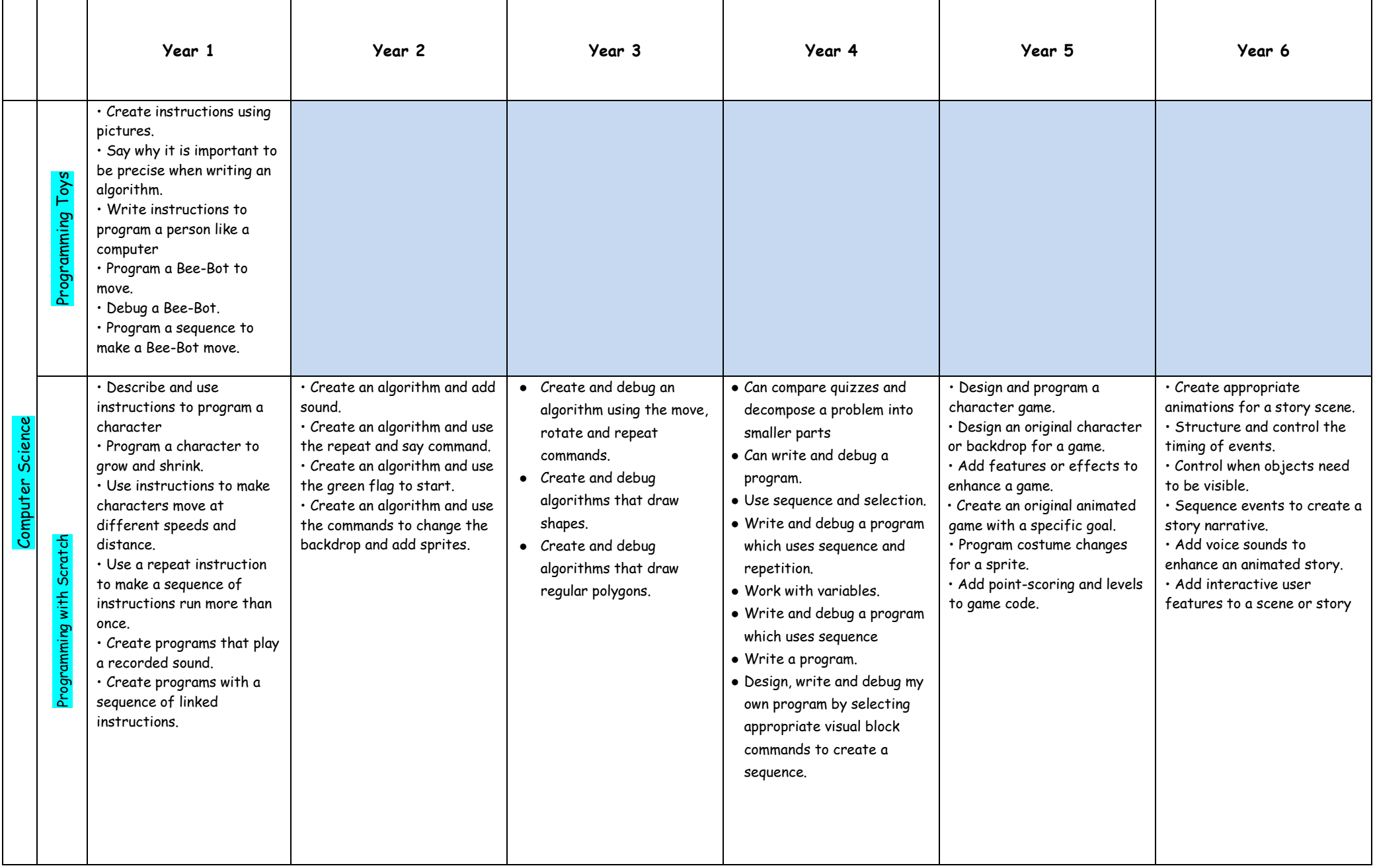

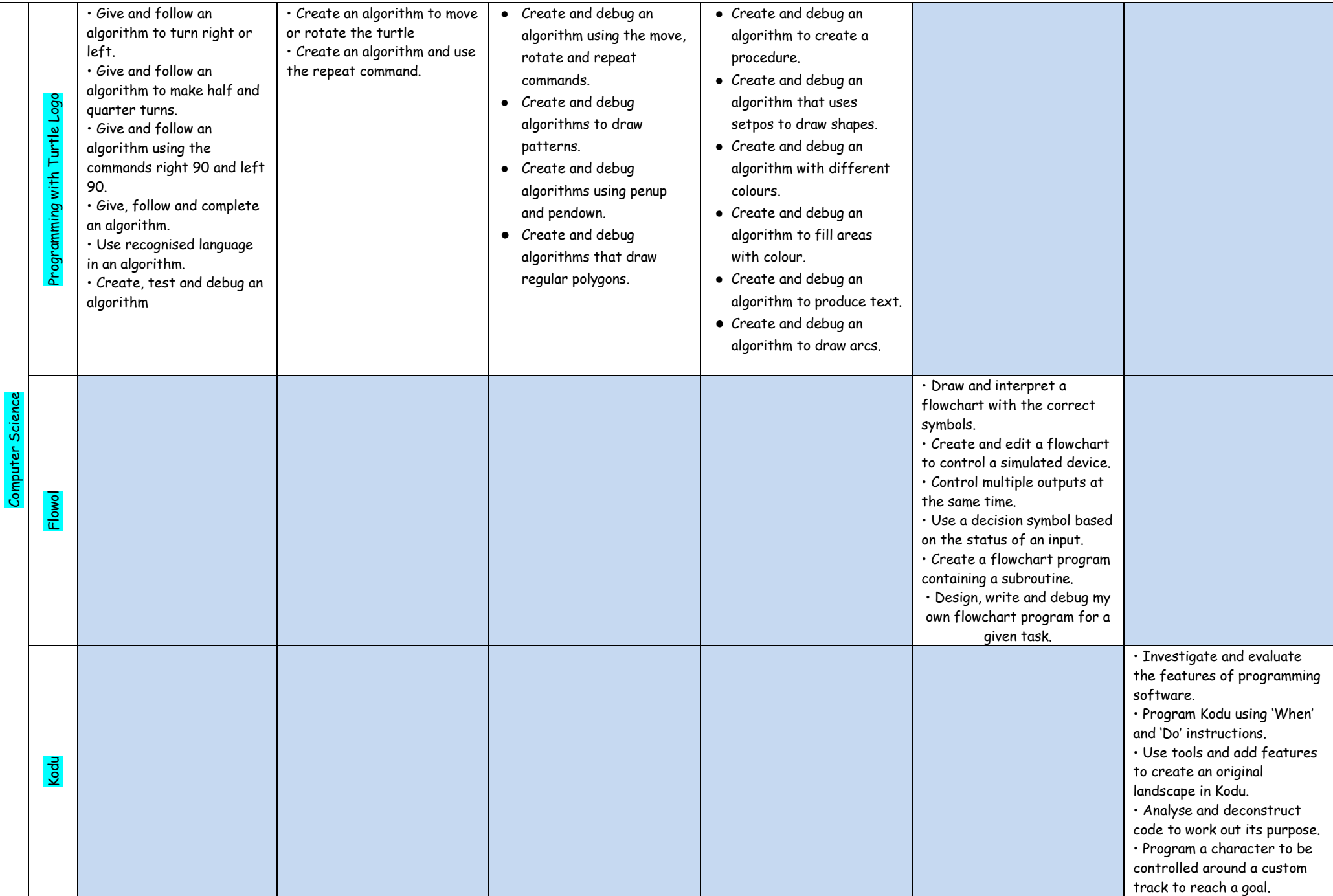

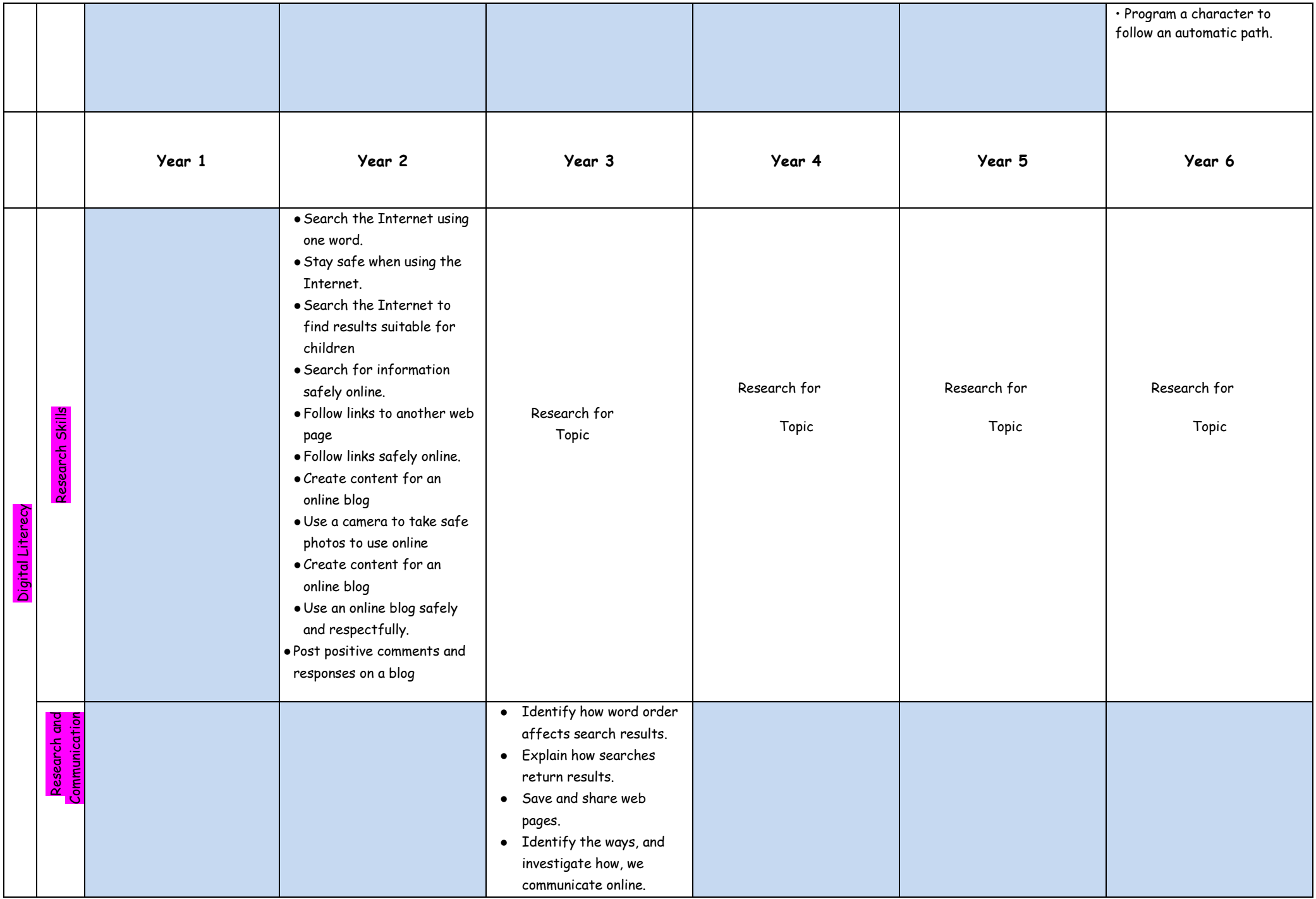

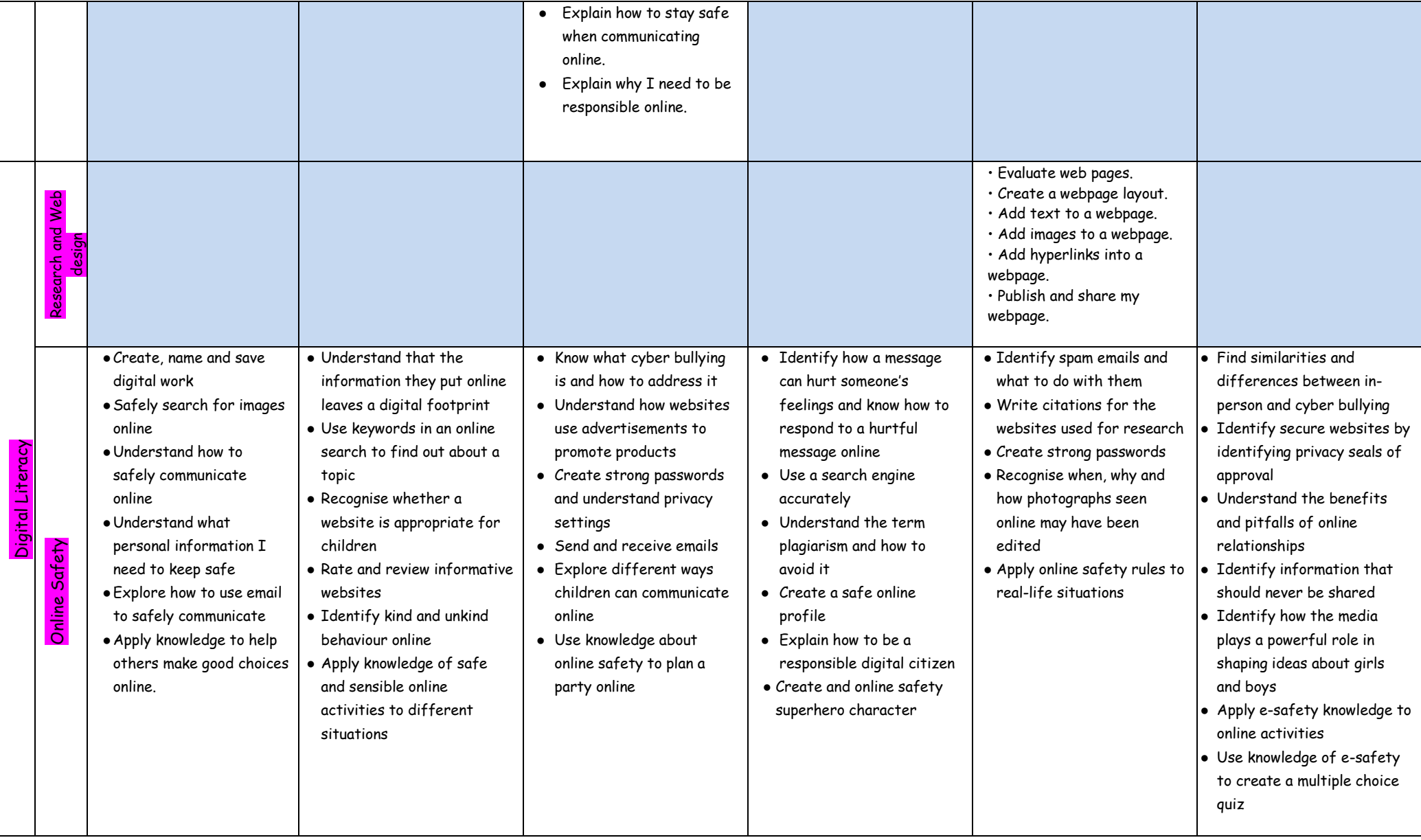